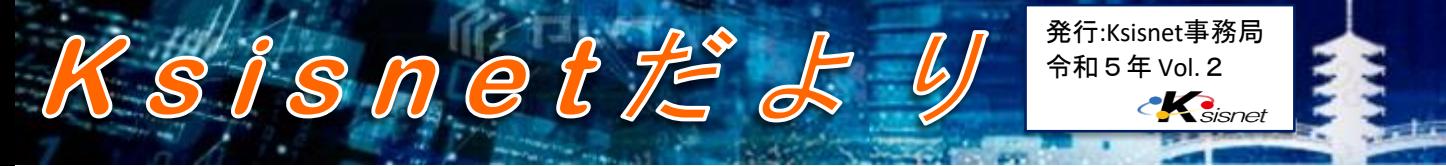

## **Emotet**の活動再開及び新たな手口に注意

マルウェアEmotet(エモテット)は、令和4年11月上旬より攻撃メールの配信 が確認されていない状態でしたが、先月7日から活動再開が確認されています。

また、新たにMicrosoft OneNote形式のファイルを悪用する手口と500MBを 超えるWord文書ファイルを送信する手口が確認されています。

攻撃メールの件名や本文に日本語が使われているものもあることから、既に国内 企業にも配信されている可能性が高いと考えられます。

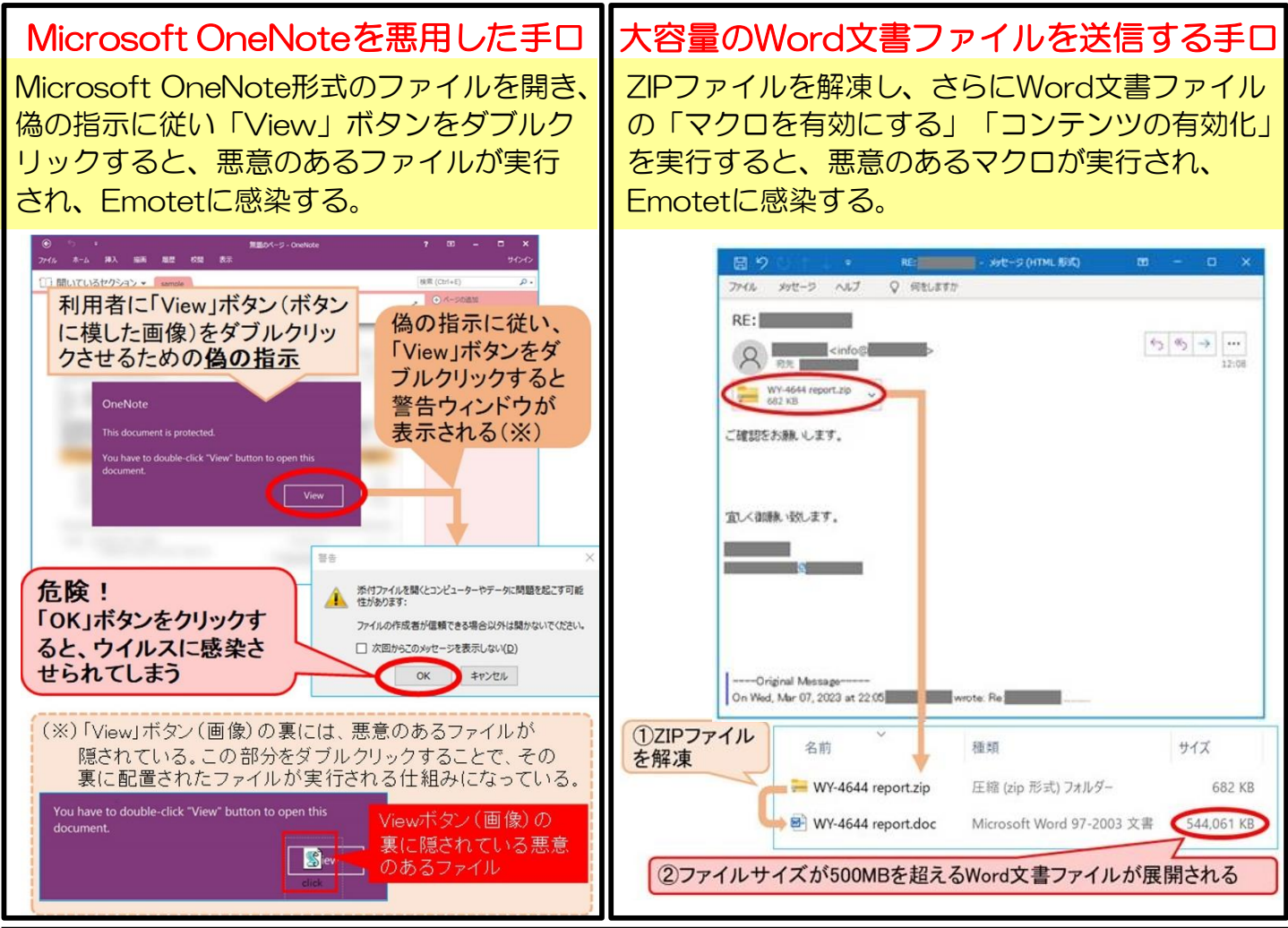

## 【被害防止対策】

- ・Excel、Wordマクロの自動実行の無効化
- ・メールセキュリティ製品の導入によるマルウェア付きメールの検知
- メールの監査ログの有効化
- ・OSに定期的にパッチを適用、ウイルス対策ソフトの更新
- ・定期的なオフラインバックアップの取得
- ・組織内への注意喚起の実施 (メールに添付されたデータは、送信元に内容確認後に開く等のルールを徹底)